#### **TOM LEHMANN**

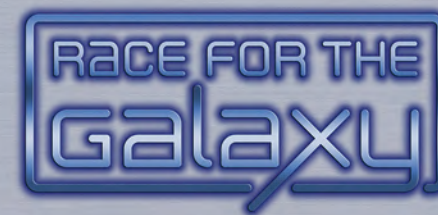

# **Das Solitär-Spiel**

Erweiterung

# **ÜBERBLICK**

Es wird nach den Regeln für das Spiel für 2 erfahrene Spieler gespielt. Ziele und Übernahme werden nicht verwendet. Wenn mit Set 3 und den Startwelten 12–15 gespielt wird, werden die Regeln für Prestige und Suchen benötigt. Entsprechende Anmerkungen dazu finden sich auf Seite 6.

Die Startwelten −1 bis −6 können im Solospiel nicht verwendet werden.

Der Spieler spielt gegen einen "anpassungsfähigen" Roboter, dessen Aktionen abstrahiert werden, und die Wahl seiner Aktionen wird durch die Sonderwürfel bestimmt.

Die Startwelt des Roboters bestimmt, welche *Modifikationsplättchen* auf die Anzeigetafel des Roboters gelegt werden, um seine dort gezeigten normalen *Aktionen* und *Reaktionen* zu modifizieren oder zu ersetzen. Außerdem bestimmt die Startwelt welche Aktion der Roboter ausführt, wenn er das Symbol Roboter (±) würfelt.

Dieses Symbol kommt auf einem Würfel zweimal vor. Die *Auslage* des Roboters besteht aus einem offenen Kartenstapel, in dem ausschließlich die *Anzahl* der Karten und ihre Siegpunkte von Bedeutung sind. Das ist der *Auslagestapel*. Er enthält keine Güter!

Die Auslage des Roboters kann außerdem *Entwicklungsmarken mit Kosten* 6 (oder 9, je nach Schwieirgkeit) enthalten. Diese stehen für zusätzliche Entwicklungen, die der Roboter im Spielverlauf ausspielt. Auch sie zählen als "Karten". Die "Kartenhand" des Roboters ist ein verdeckter *Handkartenstapel*, von dem im Spielverlauf immer wieder Karten aufgedeckt werden, die entweder abgeworfen werden, oder sie werden auf den Auslagestapel des Roboters gelegt. Mit seinem *Guthaben* kann er Karten für seine Auslage erwerben. Außerdem verfügt er über *Wirtschaftskraft*. Sie bestimmt, wie viele Siegpunkte der Roboter in der Phase Verbrauchen erhält. Der aktuelle Stand des Guthabens und der Wirtschaftskraft wird auf der Anzeigetafel des Roboters festgehalten.

## SPIELVORBEREITUNG

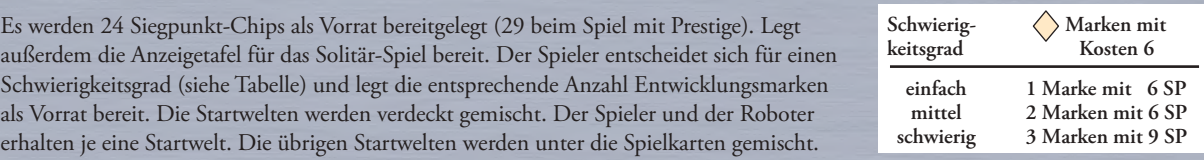

Die schwarzrandigen Anzeigeplättchen für das Guthaben, die Wirtschaftskraft und die Spieleraktionen werden bereitgelegt. Durch die Startwelt des Roboters ist vorgegeben, welche Modifikations- und "Roboter="-Plättchen benötigt werden. (Beachtet, dass die Plättchen doppelseitig bedruckt sind, falls ihr ein Plättchen nicht findet.) Auf Seite 8 sind alle diese Plättchen dargestellt. Die übrigen Plättchen kommen zurück in die Schachtel. Die Modifikationsplättchen werden auf die farblich passenden Felder der Anzeigetafel gelegt. Das graue "Roboter="-Plättchen wird auf das vorgesehene Feld gelegt. Falls die Startwelt des Roboters Alte Erde ist, wird außerdem der "Roboter= x2"-Marker bereitgelegt. Das Anzeigeplättchen für das Guthaben wird auf 1 gelegt. Ist die Startwelt *Uralte Rasse* beginnt er mit 0 Guthaben und bei *Alpha Centauri* bzw. *Galaktische Leichenfledderer* mit 2 Guthaben. Das Anzeigeplättchen für die Wirtschaftskraft wird auf 0 gelegt, mit der Startwelt *Vergessene Erdkolonie* oder *Epsilon Eridani* wird es auf 1 gelegt.

Der Roboter erhält verdeckt 4 Karten als anfänglichen Handkartenstapel (siehe Abbildung). Startet der Roboter mit *Uralte Rasse*  bzw. *Galaktische Leichenfledderer*, erhält er nur 3 Karten.

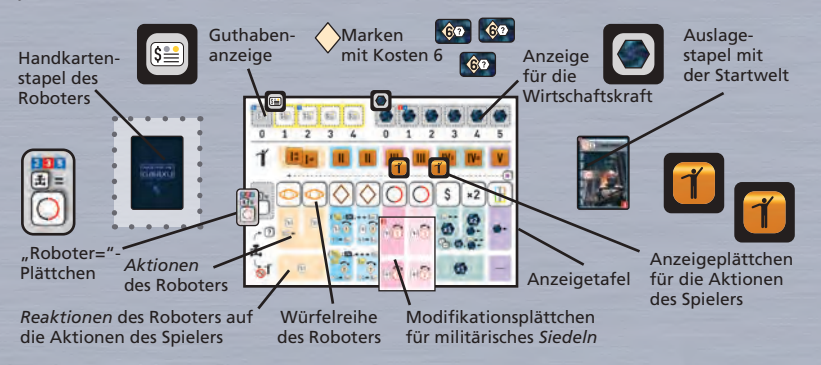

Anschließend erhält der Spieler 6 Karten, von denen er 2 Karten abwerfen muss. Nun beginnt das *Spiel*.

#### **SPIELVERLAUF**

In jeder Runde werden nacheinander die folgenden Schritte ausgeführt::

**Spielverlauf:** In jeder Runde werden nacheinander die folgenden Schritte ausgeführt:

- 1. Der Spieler wählt zwei Aktionen. Er benutzt dazu nicht die Aktionskarten, sondern markiert seine Aktionen auf der Anzeigetafel des Roboters mit den *Anzeigeplättchen für die Spieleraktionen* [1] [1].
- 2. Er würfelt für den Roboter und legt die Würfel auf die entsprechenden Felder der Würfelreihe. Das sind die zwei Aktionen, die der Roboter "gewählt" hat.
- 3. In der Reihenfolge der gewählten Phasen werden die Aktionen von links nach rechts ausgeführt. Zuerst der Spieler, dann der Roboter.

**Ende der Runde:** Hat der Spieler mehr als 10 Karten auf der Hand, muss er überzählige Karten abwerfen. Der Roboter hat kein Handlimit. Er darf beliebig viele Karten auf seinem Handkartenstapel haben. Anschließend wird überprüft, ob eine der Bedingungen für das Spielende erfüllt ist. Wenn das Spiel noch nicht zu Ende ist, beginnt eine neue Runde.

**Würfel in die Würfelreihe legen:** Die Würfel werden auf die Felder mit demselben Symbol in der Würfelreihe auf der Anzeigetafel gelegt. Hat der Roboter jeweils nur ein Symbol Erkunden, Entwickeln oder Siedeln gewürfelt, wird der Würfel auf das *linke* Feld der beiden Felder der jeweiligen Aktion gelegt.

Zeigt der Würfel das Symbol (£), wird er auf das Feld in der Würfelreihe gesetzt, dessen Symbol auf dem "Roboter="-Plättchen abgebildet ist.

Wird das Symbol "Übereinstimmung" (\*) gewürfelt, bedeutet das, dass der Roboter die gleiche Aktion wie der Spieler ausführt. Zeigen beide Würfel das Symbol "Übereinstimmung" (\*) (\*), werden sie direkt unter die beiden Anzeigeplättchen für die Spieleraktionen gelegt. Wurde nur ein  $*$ -Symbol gewürfelt, wird dieser Würfel unter das Anzeigeplättchen für die Spieleraktionen gelegt, das *am weitesten rechts* liegt. Liegt dort bereits ein Würfel, wird der Würfel mit dem -Symbol auf das Symbol unter dem anderen Anzeigeplättchen gelegt. Falls beide Anzeigeplättchen auf den beiden Aktionen für dieselbe Phase Erkunden, Entwickeln oder Siedeln liegen, wird der Würfel auf das linke Feld gelegt – vorausgesetzt, dass dort nicht bereits der andere Würfel liegt.

#### *Beispiele:*

a.) Der Spieler hat die Aktionen Verbrauchen: 2x Siegpunkte und Produzieren gewählt. Der Roboter würfelt Entwickeln und . Der erste Würfel wird auf das linke Feld Entwickeln gelegt. Der zweite Würfel wird auf das Feld Produzieren gelegt, da es das weiter rechts liegende Anzeigeplättchen ist.

b.) Der Spieler hat beide Aktionen Erkunden gewählt, und der Roboter hat Produzieren und  $(*)$  gewürfelt. In diesem Fall wird der erste Würfel auf Produzieren gelegt. Der zweite Würfel kommt auf das linke Feld Erkunden.

**Die Aktionen und Reaktionen des Roboters ausführen:** In Schritt 2 werden alle Phase durchgeführt, die vom Roboter und/oder Spieler bestimmt wurden. Zuerst ist der Spieler an der Reihe, dann der Roboter. Der Spieler führt wie üblich Aktion und Bonus aus, wenn er die Phase gewählt hat, bzw. nur die Aktion, wenn der Roboter sie bestimmt hat.

Auf der Anzeigetafel befinden sich unterhalb der Würfelreihe zwei Reihen, in denen die Handlungen des Roboters aufgeführt sind, die er ausführt, wenn die entsprechende Phase stattfindet. Die obere Reihe <sup>[2</sup>] zeigt die *Aktionen* des Roboters, also die Handlungen, die er ausführt, wenn ein Würfel auf dem darüberliegenden Feld der Würfelreihe liegt.

Die untere Reihe <sub>®</sub>∦zeigt die *Reaktionen* des Roboters, also die Handlungen, die er ausführt, wenn der Spieler die Phase gewählt hat *und* kein Würfel auf dem Feld liegt.

**Der Roboter zieht Karten:** Wenn der Roboter Karten zieht, bedeutet das in allen Phasen, dass die angegebene Anzahl Karten vom Nachziehstapel auf den Handkartenstapel des Roboters gelegt wird, ohne dass der Spieler die Karten ansieht.

**Anzeigeleisten:** Der aktuelle Stand des Guthabens des Roboters und seiner Wirtschaftskraft wird auf den Anzeigeleisten markiert. Die höchstmöglichen Werte sind 4 für das Guthaben und 5 für die Wirtschaftskraft. Eine Erhöhung über diese Werte hinaus, ist nicht möglich.

**Suchen:** *Suchen* bedeutet, dass solange Karten einzeln, nacheinander vom Handkartenstapel des Roboters aufgedeckt werden, bis entweder eine Karte vom geforderten Typ erscheint oder bis der Stapel aufgebraucht ist. Alle aufgedeckten Karten, die nicht dem geforderten Typ entsprechen, kommen auf den Abwurfhaufen.

**Auslegen:** *Auslegen* bedeutet, dass eine Karte vom geforderten Typ auf den Auslagestapel des Roboters gelegt wird.

## DIE AKTIONEN UND REAKTIONEN DES ROBOTERS

 **Erkunden** *Aktion*: Der Roboter zieht 1 Karte und erhöht sein Guthaben um 1. Falls er beide Erkunden Aktionen macht, zieht er 3 Karten und erhöht sein Guthaben um 1.

 **Erkunden** *Reaktion*: Der Roboter zieht 1 Karte, selbst wenn der Spieler beide Aktionen Erkunden gewählt hat.

*Hat der Roboter* Separatistenkolonie (5), Genmanipulierte Söldnertruppe *( ),* Imperium Warlord ( $\overline{\mathbf{11}}$ ), Rebellen Freischärler ( $\overline{\mathbf{15}}$ ) bzw. Alien Forschungs-Team (14) in seiner Auslage, zieht er in *der Phase Erkunden mehr Karten, so wie es auf dem Modifikationsplättchen angegeben ist.*

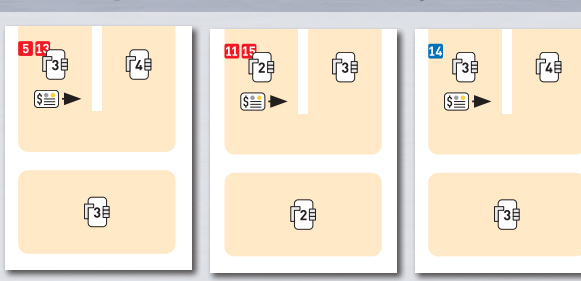

 **Entwickeln** *Aktion* oder *Reaktion* (für jede gewählte Phase Entwickeln): Zuerst wird überprüft, ob der Roboter noch **60 -Marken** in seinem Vorrat hat und ob er über ein Guthaben von 2 oder mehr verfügt (3 oder mehr bei der Reaktion). Falls ja, wird eine Marke neben den Auslage-Stapel des Roboters gelegt. Sie zählt bei der Bestimmung des Spielendes als eine Karte. Anschließend wird das Guthaben des Roboters um 2 verringert – um 3 bei der Reaktion. In diesem Fall führt der Roboter seine normale Aktion oder Reaktion Entwickeln nicht mehr aus. Hat der Roboter keine Marke mehr oder zu wenig Guthaben, führt er seine normale Aktion oder Reaktion Entwickeln aus:

 $(\mathbb{Z}:\mathbb{Z},\dashleftarrow\mathbb{Z})$ *als Aktion*  $(\frac{s-1}{2}, \frac{s-1}{2}, \frac{s-1}{2})$ *als Reaktion*

 **Entwickeln** *Aktion*: Der Roboter zieht eine Karte. Anschließend *sucht* er in seinem Handkartenstapel nach einer Entwicklung  $\Diamond$ . Findet er eine Entwicklung mit Kosten unter 6, legt er sie auf seinen Auslagestapel. Findet er eine Entwicklung mit Kosten (6), muss er sein Guthaben um 1 verringern, um sie auf seinen Auslagestapel zu legen. Kann er das nicht, wirft er die Karte ab und *sucht* weiter.

**Entwickeln** *Reaktion*: Falls der Roboter über kein Guthaben verfügt, passt er. Anderenfalls *sucht* er nach einer Entwicklung  $\Diamond$ . Falls er eine findet, legt er sie aus und verringert sein Guthaben um 1.

*Beispiel: Der Spieler hat als eine seiner Aktionen Entwickeln gewählt. Der Roboter hat 2 Karten auf seinem Handkartenstapel, und sein Guthaben beträgt 1. Er würfelt Entwickeln und eine andere Aktion. Nachdem* 

*der Spieler seine Aktion Entwickeln ausgeführt hat, führt der Roboter seine Aktion aus. Er zieht eine Karte vom Nachziehstapel, legt sie auf seinen Handkartenstapel und beginnt zu suchen. Die zweite aufgedeckte Karte ist eine Entwicklung mit niedrigeren Kosten als 6. Sie wird auf den Auslagestapel gelegt, ohne das Guthaben des Roboters zu verringern. Der Roboter hat nach dieser Aktion noch ein Guthaben von 1 und 1 Karte auf seinem Handkartenstapel.*

*Später wählt der Spieler beide Aktionen Entwickeln. Der Roboter würfelt Übereinstimmung, so dass er die erste Aktion Entwickeln des Spielers übernimmt. Der andere Würfel zeigt eine andere Aktion. Das Guthaben des Roboters beträgt 4, er hat 5 Karten auf seinem Handkartenstapel und 2 noch nicht ausgespielte Entwicklungsmarken in seinem Vorrat. Nachdem der Spieler seine erste Aktion Entwickeln ausgeführt hat, führt der Roboter seine Aktion aus: Er nimmt eine Entwicklungsmarke aus seinem Vorrat, legt sie in seine Auslage und verringert sein Guthaben um 2. Da der Roboter eine Entwicklungsmarke ausgelegt hat, ist seine Aktion damit beendet. Er kommt nicht mehr dazu, seinen Handkartenstapel zu durchsuchen.*

*Nachdem der Spieler seine zweite Aktion Entwickeln ausgeführt hat, führt der Roboter seine Reaktion aus. Er kann seine letzte Entwicklungsmarke nicht mehr auslegen, da dies als Reaktion 3 kosten würde. Da er aber immer noch über Guthaben verfügt, durchsucht er stattdessen seinen Kartenstapel. Die dritte aufgedeckte Karte ist eine Entwicklung mit Kosten 2. Er legt sie auf seinen Auslagestapel und verringert sein Guthaben um 1.*

*Nach dieser Aktion hat der Roboter ein Guthaben von 1 und noch 2 Karten auf seinem Handkartenstapel.*

*Mit der Startwelt* Galaktische Entwickler *( ) zieht er beim Entwickeln zusätzliche Karten. Bei der Aktion muss er für eine Entwicklung mit Kosten sein Guthaben nicht verringern. Bei der Reaktion muss er für eine Entwicklungsmarke mit Kosten 6 sein Guthaben nur um 2 (statt 3) verringern. Außerdem muss er sein Guthaben nur für eine Entwicklung mit Kosten um 1 verringern.* 

*Mit* Rebellen Freischärler *( ) zieht der Roboter beim Entwickeln (Aktion) mehr Karten. Er erhält jedes Mal 1 Prestige, wenn er eine*  Rebellen*-Entwicklung auslegt. Er kann* keine IMPERIUM*-Karten auslegen, sie entsprechen niemals dem von der Aktion oder Reaktion verlangten Typ.*

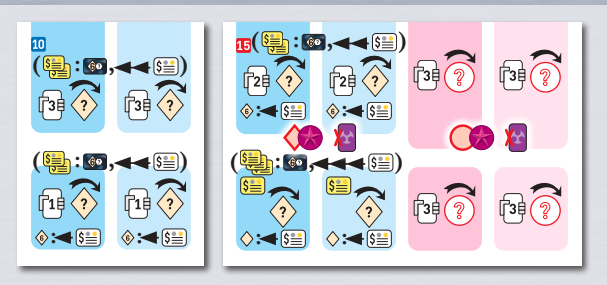

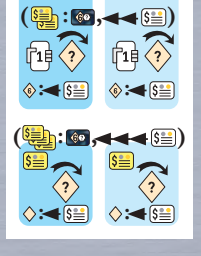

 **Siedeln** *Aktion* (gilt für jede vom Roboter gewählte Aktion Siedeln): Er zieht 3 Karten und sucht nach einer nicht-militärischen Welt O. Wenn er eine findet, legt er sie aus.

 **Siedeln** *Reaktion* (gilt für *jede* Reaktion auf jede vom Spieler gewählte Aktion Siedeln): Wenn der Roboter kein Guthaben hat, passt er. Anderenfalls zieht er 2 Karten und sucht nach einer *nichtmilitärischen Welt* O. Wenn er eine findet, legt er sie aus und verringert sein Guthaben um 1.

*Beispiel: Der Spieler wählt Siedeln. Der Roboter hat kein Guthaben und würfelt zwei andere Aktionen. In der Phase Siedeln passt der Roboter.*

*In einer späteren Runde wählt der Spieler beide Aktionen Siedeln. Der Roboter würfelt Übereinstimmung und eine andere Aktion. Das Guthaben des Roboters beträgt 2, und er hat 2 Karten auf seinem Handkartenstapel. Nachdem der Spieler seine erste Aktion Siedeln ausgeführt hat, zieht der Roboter 3 Karten und beginnt zu suchen. Er deckt als vierte Karte eine nicht-militärische Welt auf und legt sie aus. Nachdem der Spieler seine zweite Aktion Siedeln ausgeführt hat, folgt die Reaktion des Roboters. Da er noch Guthaben hat, zieht er vom Nachziehstapel 2 Karten und legt sie auf seinen Handkartenstapel. Dann sucht er nach einer nichtmilitärischen Welt. Falls er nach der dritten Karte keine gefunden hat, ist sein Handkartenstapel aufgebraucht. Dann passt der Roboter und behält sein Guthaben von 2. Findet er eine nicht-militärische Welt, legt er sie aus und verringert sein Guthaben um 1, da er ja als Reaktion auf die Aktion des Spielers siedelt.*

*Wie auf den Modifikationsplättchen angegeben, sucht der Roboter mit den Karten* Epsilon Eridani *( ),* New Sparta *( ),* Separatistenkolonie *( ),* Imperium Warlord *( ),*  Genmanipulierte Söldnertruppe (13) und Rebellen Freischärler *( ) stattdessen nach* militärischen *Welten . Außerdem benötigt er beim Siedeln als Reaktion* kein *Guthaben (außer bei* Genmanipulierte Söldnertruppe*)!*

New Sparta*,* Imperium Warlord*,* Genmanipulierte Söldnertruppe *und* Rebellen Freischärler *ziehen außerdem in dieser Phase mehr Karten.*

Genmanipulierte Söldnertruppe (<sup>13</sup>) zieht 4 Karten und 1 *weitere Karte für jede -Welt in der Auslage (einschließlich der Startwelt).* 

*Mit* Rebellen Freischärler (15) zieht der Roboter beim *Siedeln (Reaktion) mehr Karten. Er erhält jedes Mal 1 Prestige, wenn er eine* Rebellen*-Welt auslegt. Er kann* keine IMPERIUM*-Karten auslegen, sie entsprechen niemals dem von der Aktion oder Reaktion verlangten Typ.*

*Mit der Startwelt* Rebellen Kneipe *( ) zieht der Roboter beim Siedeln zusätzliche Karten und sucht eine beliebige Welt. Es kann eine militärische oder eine nicht-militärische Welt sein.* 

*Mit Alien Forschungs-Team (14) siedelt der Roboter nur* Alien*-Welten . Als Reaktion siedelt er militärische*  Alien-Welten O O oder beliebige nicht-militärische Welten, *je nach dem, was er zuerst aufdeckt, und muss sein Guthaben um 1 verringern.* 

Alpha Centauri *(2) darf bei seiner Aktion Siedeln mehr Karten ziehen. Bei der Reaktion benötigt er zum Siedeln* kein *Guthaben.*

*Erste* Aktion *Siedeln mit* Sterbende Welt *( ): Der Roboter sucht im* Nachziehstapel *(nicht in seinem Handkartenstapel!), bis er eine nicht-militärische Welt mit 3 oder mehr Siegpunkten findet und legt sie aus. Anschließend erhöht er sein Guthaben um 2 und seine Wirtschaftskraft um 1. Danach wirft er das Modifikationsplättchen auf seiner Anzeigetafel und die Karte* Sterbende Welt *ab.*

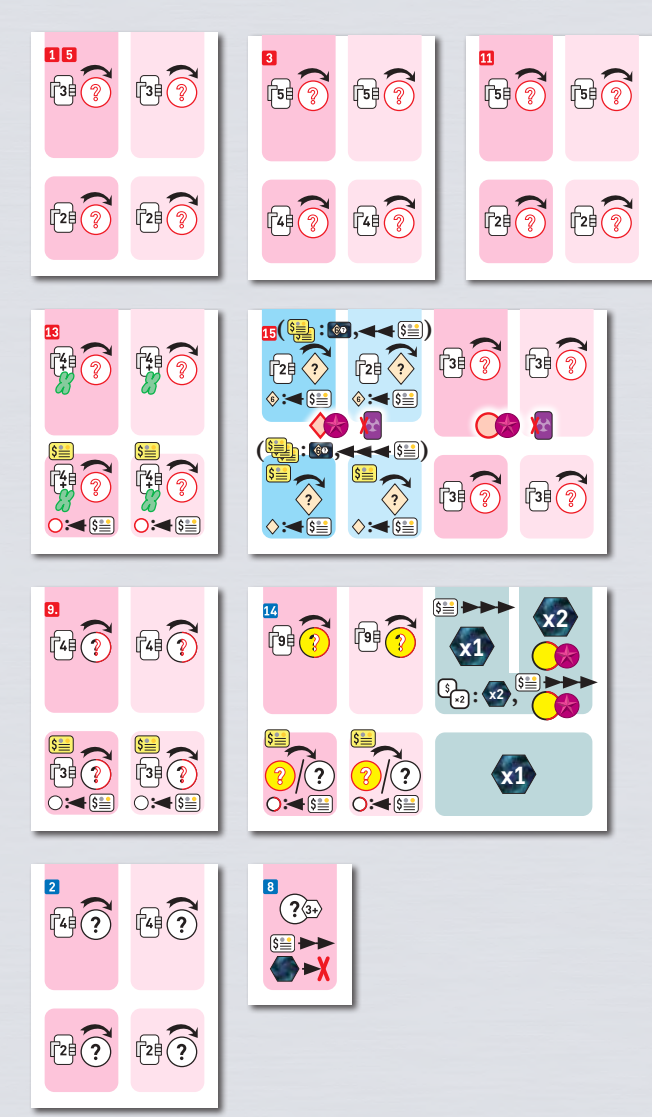

**: :**

 $\mathbb{R}$ 

 $\mathbb{R}$ 

 **Verbrauchen:** Handeln *Aktion*: Der Roboter erhöht sein Guthaben um 2 und erhält Siegpunkte in der Höhe seiner Wirtschaftskraft.

 **Verbrauchen:** 2x Siegpunkte *Aktion*: Der Roboter erhält *doppelt* so viele Siegpunkte, wie es seiner Wirtschaftskraft entspricht. Anschließend erhöht er seine Wirtschaftskraft um 1.

 Der Roboter hat *beide* Aktionen Verbrauchen gewählt: Der Roboter erhält doppelt soviele Siegpunkte, wie es seiner Wirtschaftskraft entspricht. Anschließend erhöht er sein Guthaben um 2 und seine Wirtschaftskraft um 1.

 Verbrauchen *Reaktion*, *nur* wenn der Roboter kein Verbrauchen bestimmt hat: Der Roboter erhält Siegpunkte in der Höhe seiner Wirtschaftskraft.

*Beispiel: Der Spieler wählt als eine Aktion Verbrauchen: 2x Siegpunkte und der Roboter würfelt Verbrauchen: Handeln als eine seiner Aktionen. Das Guthaben des Roboters beträgt 3 und seine Wirtschaftskraft 1. Er erhält einen Siegpunkt und erhöht sein Guthaben auf 4; das ist das Maximum. Auf die Aktion Verbrauchen: 2x Siegpunkte des Spielers reagiert der Roboter nicht, da er selbst einmal Verbrauchen bestimmt hat.*

*In einer späteren Runde wählt der Spieler beide Aktionen Verbrauchen, und der Roboter würfelt zwei andere Aktionen. Die Wirtschaftskraft des Roboters beträgt 3. Er erhält daher 3 Siegpunkte. Er bekommt die Punkte aber nur einmal, obwohl der Spieler beide Aktionen Verbrauchen gewählt hat.*

*Erste* Aktion *Verbrauchen: Handeln mit* Alte Erde *( ): Nach der*  Aktion wird das "Roboter="-Plättchen (\$) auf der Anzeigetafel durch das "Roboter="-Plättchen [**\*2**] ersetzt.

Defekte Alien Fabrik (<sup>7</sup>): Jedes Mal, wenn das "Roboter="-Plättchen  *zeigt, wird es nach der* Aktion *Verbrauchen: Handeln auf die Seite umgedreht.*

*Mit* Alien Forschungs-Team (14) erhöht der Roboter bei der Aktion Verbrauchen: Handeln *sein Guthaben um 1 mehr. Bei der Aktion*  Verbrauchen: 2x Siegpunkte *erhöht er seine Wirtschaftskraft nicht. Er bekommt bei dieser Aktion 1 Prestige, wenn er in seinem Auslagestapel mindestens eine* Alien-Welt  $\bigcirc$  **o** hat.

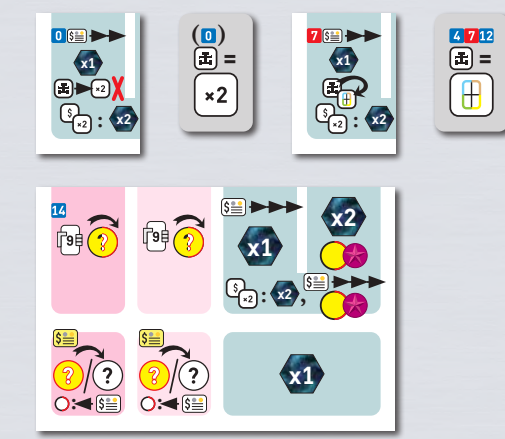

**x1**

**: x2 ,**

**x1**

**x2**

 **Produzieren** *Aktion*: Die Wirtschaftskraft des Roboters wird um 1 erhöht.

 **Produzieren** *Reaktion*: Der Roboter passt.

*Beispiel: Der Roboter würfelt als eine seiner Aktionen Produzieren. Seine Wirtschaftskraft ist 0. Sie wird auf 1 erhöht. Später wählt der Spieler die Aktion Produzieren, aber der Roboter würfelt zwei andere Aktionen. Der Roboter passt in dieser Phase. In einer späteren Runde wählt der Spieler Produzieren und der Roboter würfelt Produzieren. Die Wirtschaftskraft des Roboters ist 2. Sie wird auf 3 erhöht.*

Defekte Alien Fabrik ( <mark>7</mark> ): Jedes Mal, wenn das "Roboter="-Plättchen ( <del>[]</del>) zeigt, wird es *nach der Aktion Produzieren auf die Seite* (\$) umgedreht.

*Mit Rebellen Kneipe* (9.) und Galaktische Leichenfledderer (12) erhöht der Roboter *beim Produzieren sein Guthaben um 1.*

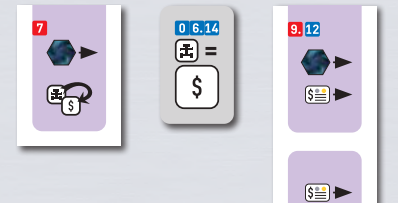

# PRESTIGE UND SUCHEN IM SOLITÄR-SPIEL

**Prestige:** Die Regeln für galaktisches Prestige gelten auch im Solitär-Spiel. Dementsprechend werden 5 Siegpunkte mehr in den Vorrat gelegt. Der Roboter erhält Prestige wenn er eine Karte ausspielt, die beim Ausspielen Prestige gibt. Der Roboter kann ganz normal das Anzeigeplättchen *Größtes Prestige* bekommen oder am Gleichstand beteiligt sein. Bei Spielende zählt jeder Prestige-Punkt, den der Roboter besitzt, 1 Siegpunkt.

Spielt der Roboter mit *Alien Forschungs-Team* (**14**) oder *Rebellen Freischärler* (**15**) kann er durch Aktionen und Reaktionen auch im Spielverlauf Prestige erwerben.

Wenn der Roboter zu Beginn der Runde eindeutig das größte Prestige besitzt *und* er in der vorigen Runde mindestens 1 Prestige erworben hat, erhält er 1 Siegpunkt und 1 Karte, die er auf seinen Handkartenstapel legt.

*Außerdem* erhöht er sein Guthaben um 1.

Im Gegensatz zum menschlichen Spieler kann der Roboter niemals *Suchen* oder *Prestige-Bonus* wählen.

### RUNDENENDE UND SPIELENDE

**Rundenende:** Der Spieler muss, falls nötig, seine Kartenhand auf 10 Karten reduzieren. Der Roboter hat kein Handkartenlimit. Anschließend wird überprüft, ob das Spiel zu Ende ist. Falls nicht, beginnt die nächste Runde und der Spieler wählt seine Aktionen.

**Spielende:** Das Spiel endet wie gewohnt, also entweder:

- 1) nach der Runde, in der die 24 Siegpunkt-Chips aufgebraucht wurden. (Darüber hinaus benötigte Siegpunkte werden von den bei Spielbeginn überzähligen Chips genommen.) **ODER**
- 2) nach der Runde, in der der Spieler oder der Roboter 12 Karten oder mehr in seiner Auslage hat. (Jede Entwicklungsmarke mit Kosten 6 In der Auslage des Roboters zählt als eine Karte.) **ODER**
- 3) nach der Runde, in der der Spieler und/oder der Roboter 15 oder mehr Prestige besitzt.

Der Roboter zählt seine Siegpunkt-Chips und die Siegpunkte auf den Karten auf seinem Auslagestapel zusammen. Entwicklungskarten mit Kosten 6 und Entwicklungsmarken zählen, je nach gewähltem Schwierigkeitsgrad, 6 oder 9 Punkte. Im Fall eines Gleichstandes wird die Summe aus Guthaben und Wirtschaftskraft des Roboters mit der Anzahl der Handkarten und Güter des Spielers verglichen. Wer den höheren Wert erzielt, gewinnt.

#### IMPRESSUM

**Idee, Entwicklung, Spielregel:** Tom Lehmann **Original-Grafiken und Unterstützung bei der Entwicklung:** Wei-Hwa Huang **Grafik:** Mirko Suzuki **Illustrationen:** Martin Hoffmann und Claus Stephan

#### **Testrunden und Beratung:**

Corin Anderson, David Helmbold, Jay Heyman, Trisha Lantznester, Serge Levert, Chris Lopez, Larry Rosenberg, Ron Sapolsky, Don Woods und viele andere. Vielen Dank an alle!

Ein besonderer Dank geht an Wei-Hwa Huang, Larry Rosenberg und Don Woods.

**Deutsche Ausgabe: Grafikdesign:** Jens Wiese | **Redaktion:** Pegasus Spiele Team | **Übersetzung:** Ulrich Bauer

Pegasus Spiele GmbH, Am Straßbach 3, 61169 Friedberg, Deutschland, mit Genehmigung von Rio Grande Games. © 2021 Rio Grande Games. © der deutschen Ausgabe 2022 Pegasus Spiele GmbH.

v1.0. Alle Rechte vorbehalten. Nachdruck oder Veröffentlichung der Anleitung, des Spielmaterials oder der Illustrationen ist nur mit vorheriger Genehmigung erlaubt.

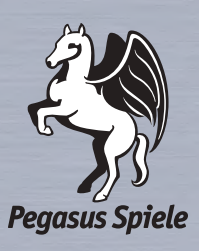

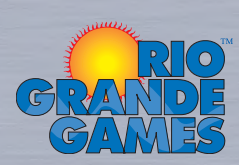

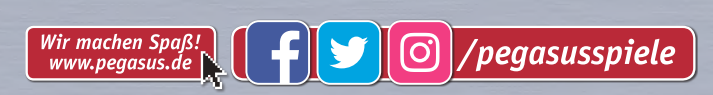

# DIE ANZEIGETAFEL FÜR DAS SOLITÄR-SPIEL

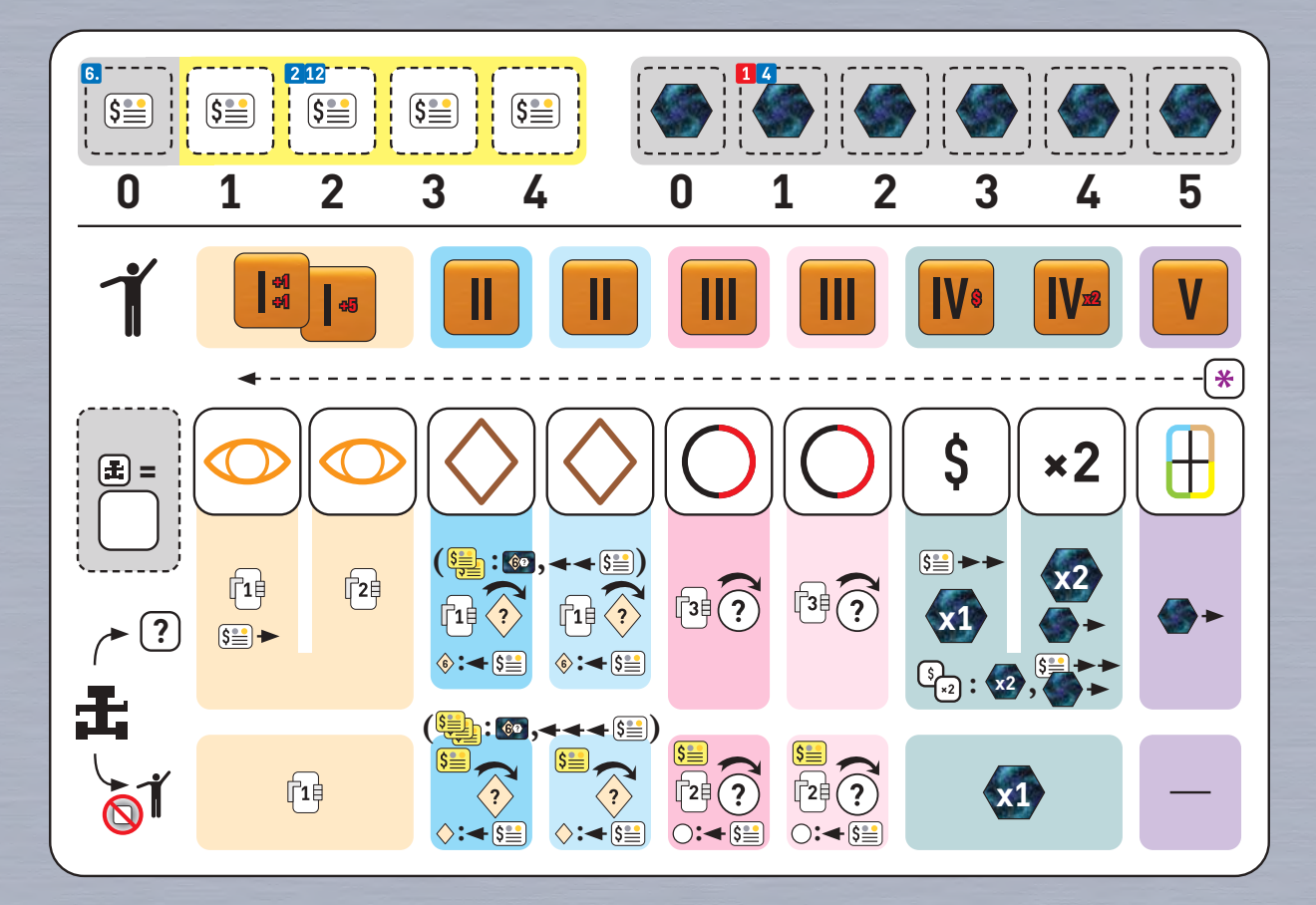

# DIE ANZEIGE- UND MODIFIKATIONSPLÄTTCHEN FÜR DAS SOLITÄR-SPIEL

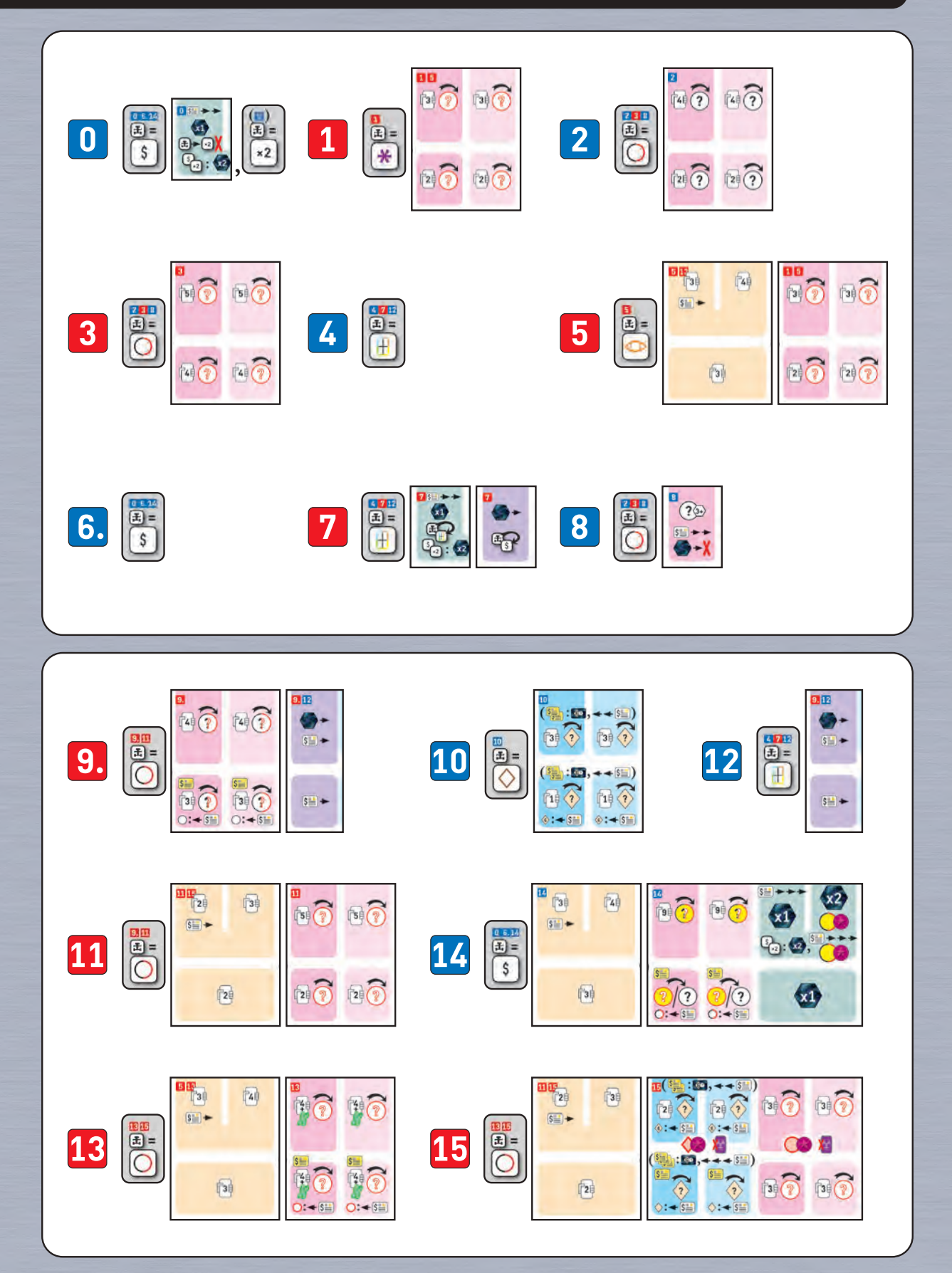